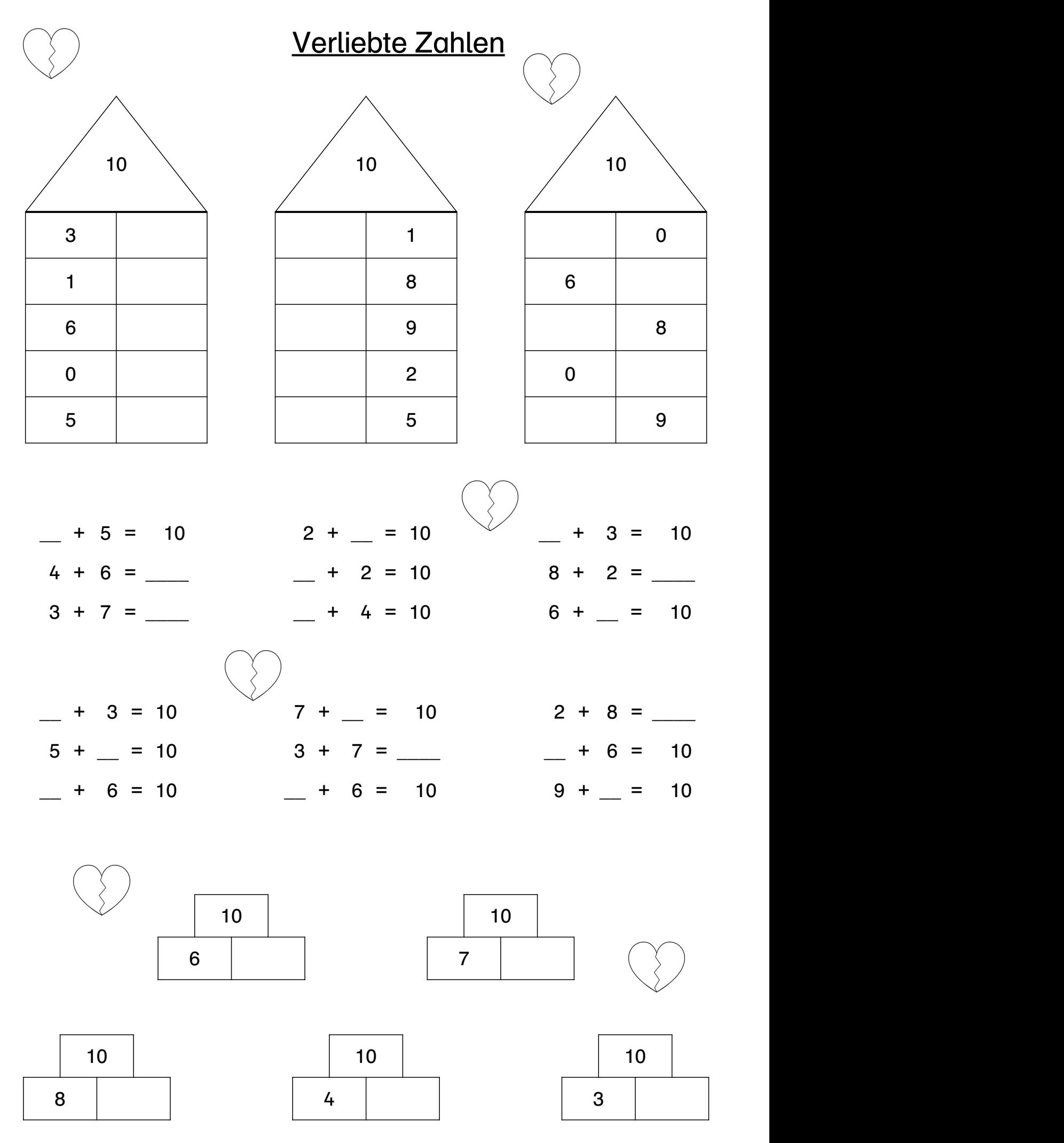

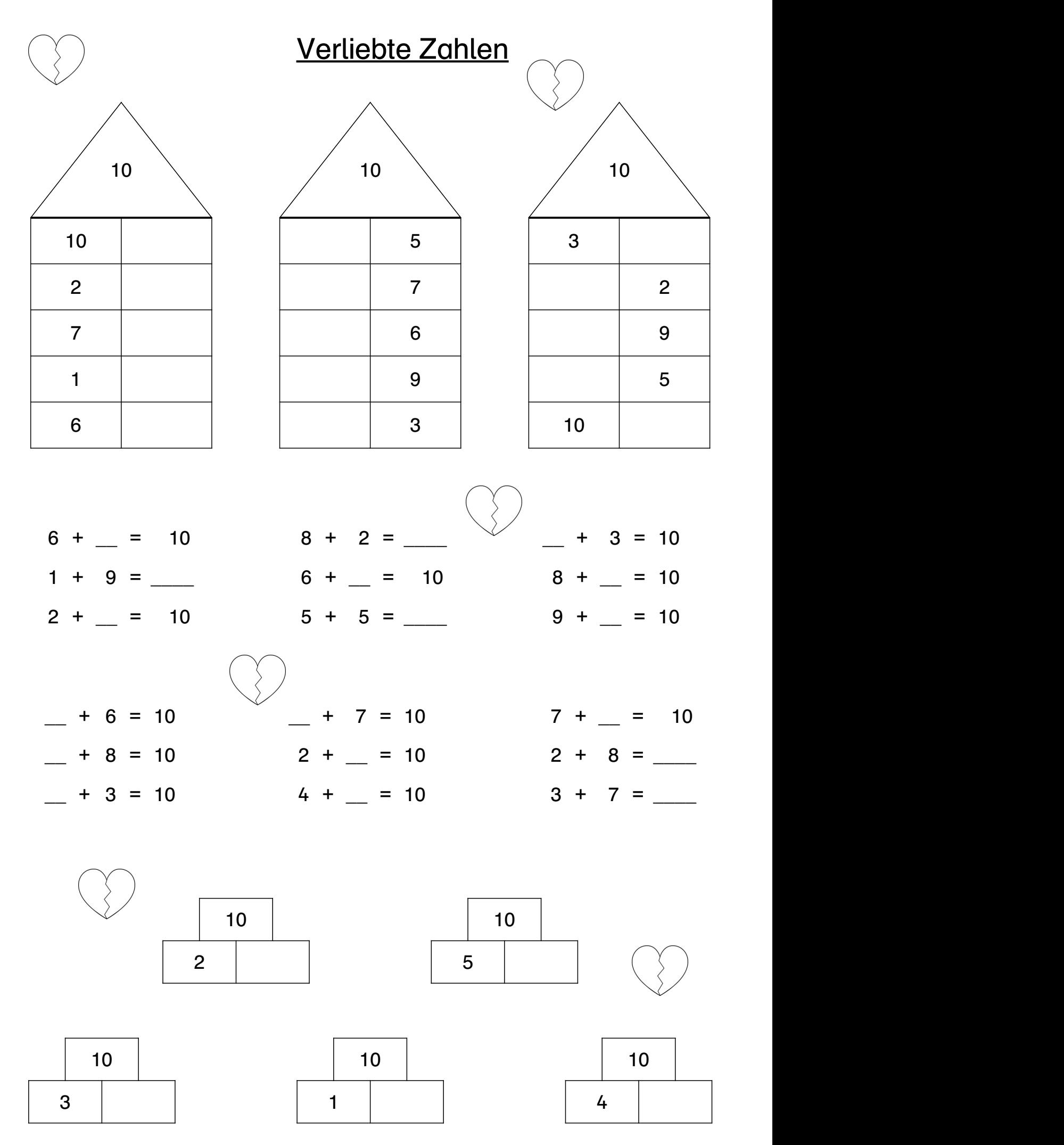

Hinweise zum Material:

Michaela Lindmüller (www.materialwerkstatt-blog.de) Erstellt mit dem Worksheet Crafter (www.worksheetcrafter.com)

Das Material darf für unterrichtliche Zwecke angefertigt und genutzt werden. Eine Weitergabe auf allen Medienträgern, die gewerbliche Nutzung oder eine Verbreitung über das Internet ist ausdrücklich untersagt. Das Setzen sogenannter Deep-Links zum direkten Download der Dateien bei Umgehung der Website www.materialwerkstatt-blog.de ist untersagt.

Die Arbeitsblätter sind in Anlehung an die Idee der Zahlentrippel von Michael Gaidoschik (http:// www.montessori-download.de/2017/04/08/zahelntrippel/) entstanden. Weitere Informationen geben die Präsentation "Erarbeitung nicht-zählender Rechenstrategien" für PIK AS sowie das Buch "Rechenschwäche verstehen - Kinder gezielt fördern" aus dem Persenverlag.

## Hinweise zum Drucken:

Vor dem Ausdrucken sollte die Datei erst über den "Pfeil" oder rechter Mausklick und "Datei speichern" auf die eigene Festplatte herunter geladen werden und von dort neu wieder geöffnet werden. So entstehen weniger Probleme und die Datei wird korrekt angezeigt sowie gedruckt. Beim Drucken "tatsächliche Größe" auswählen, dann kann das Blatt in der Mitte geteilt werden und man erhält zwei Karteikarten, die sich je zentriert auf einem DinA5 Blatt befinden und so direkt laminiert werden können ohne exakt auf dem Rahmen ausgeschnitten werden zu müssen.